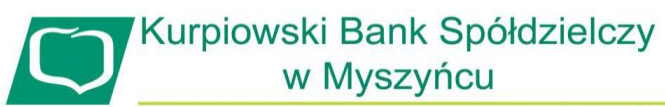

Grupa BPS

Załącznik nr 4.1 do Instrukcji otwierania i prowadzenia rachunków bankowych dla osób fizycznych

## **Systemu Bankowości Internetowej – Internet Banking**

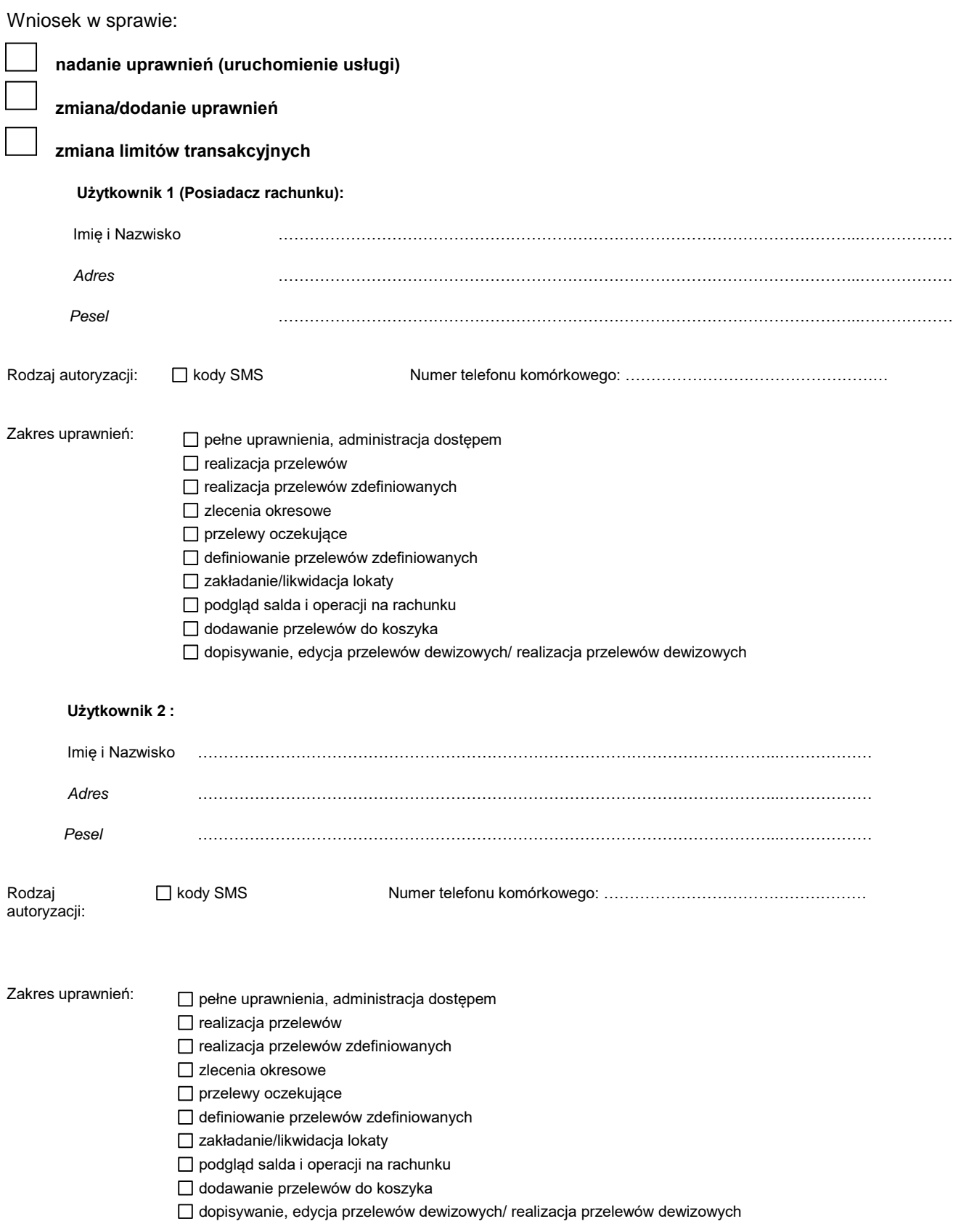

## **Rachunki, do których Użytkownicy uzyskują dostęp za pośrednictwem Systemu Bankowości internetowej:**

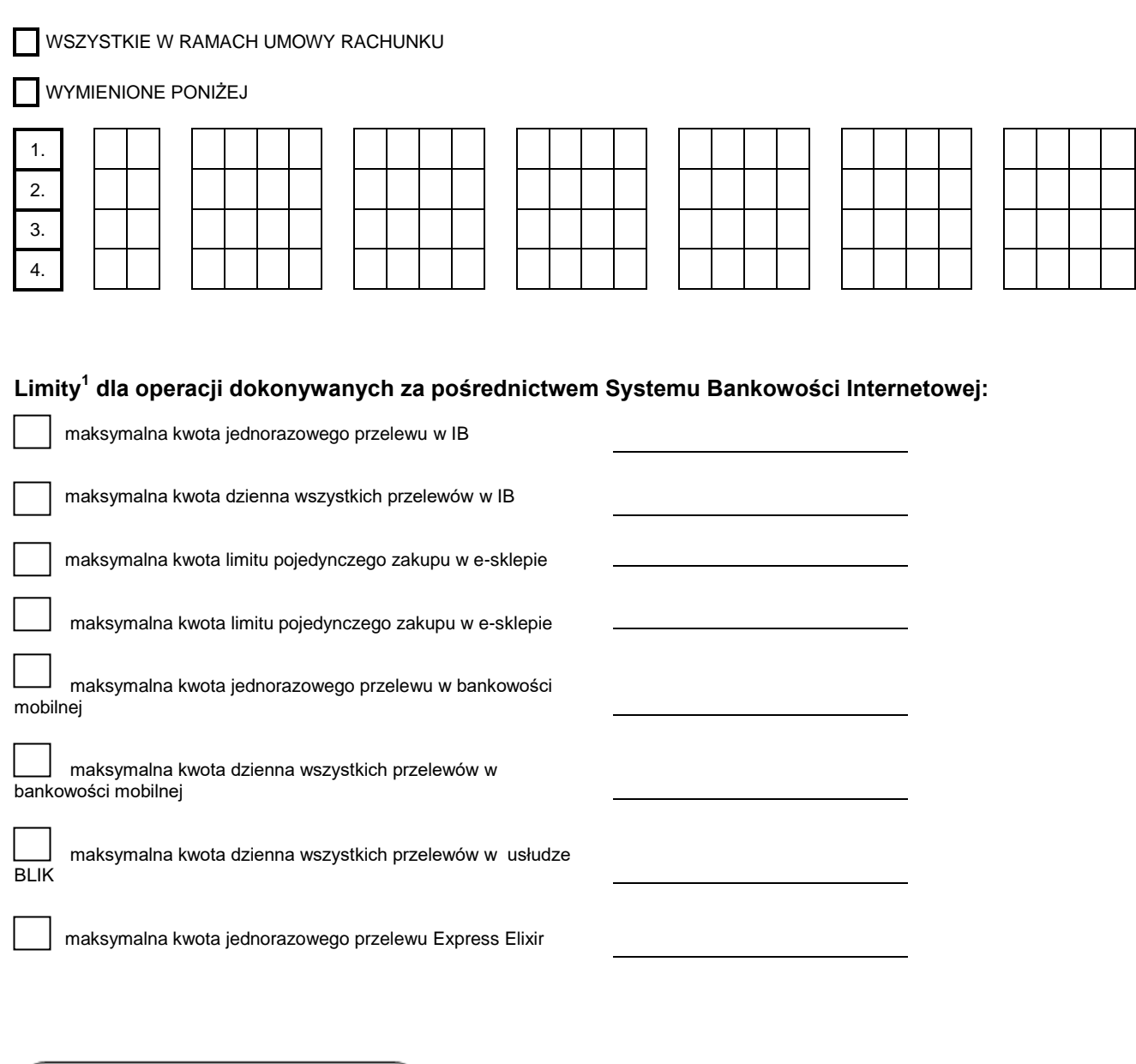

*data, godzina data, podpis Posiadacza Rachunku stempel kasowo-memoriałowy i podpis pracownika Bank* 

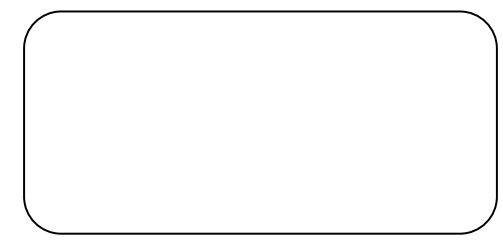

*data, podpis Użytkownika*

*\* Zaznaczyć właściwe.*

1 Są to wspólne limity dla wszystkich Użytkowników oraz wszystkich rachunków, które ustala się do wysokości środków.